Samvera Connect

2019-10-24 **https://tinyurl.com/y2ubatf4**

## Authority data

### the good, the dirty and the semantic

E. Lynette Rayle **Dave Eichmann** 

Cornell University The University of Iowa

Linked Data for Production Grant Funded by [Andrew W. Mellon Foundation](https://mellon.org/)

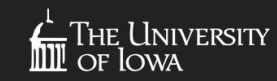

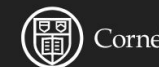

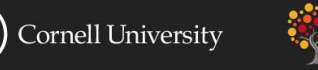

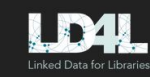

### Who we are...

This work is part of the LD4P project and done in support of accessing controlled vocabularies from various authorities.

Lynette works on the normalization layer that provides a consistent layout of the data to allow the end applications to work with data in the same way regardless of where the data is coming from and what ontology is used to represent the data.

Dave works on the backend triple store caching system and indexing.

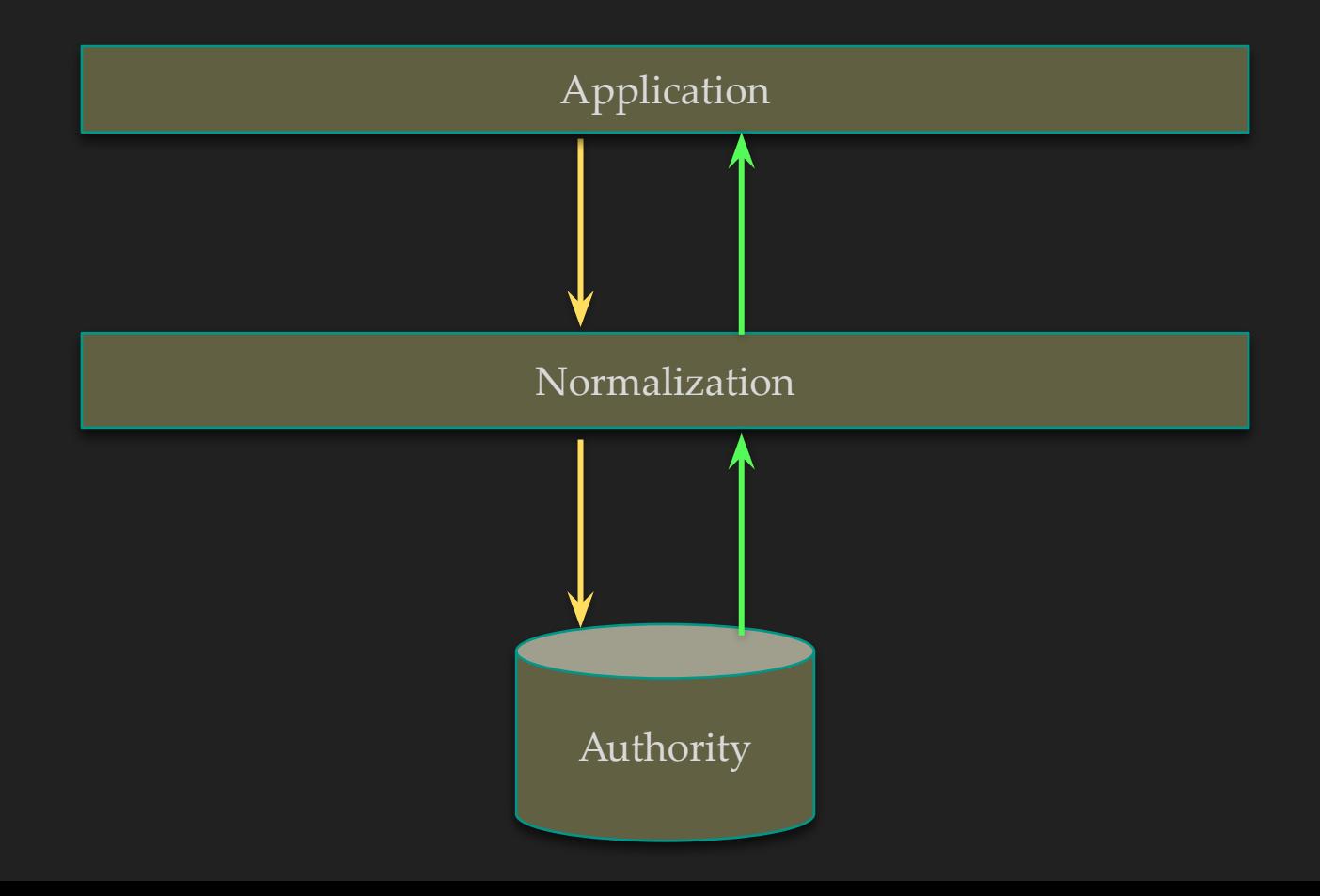

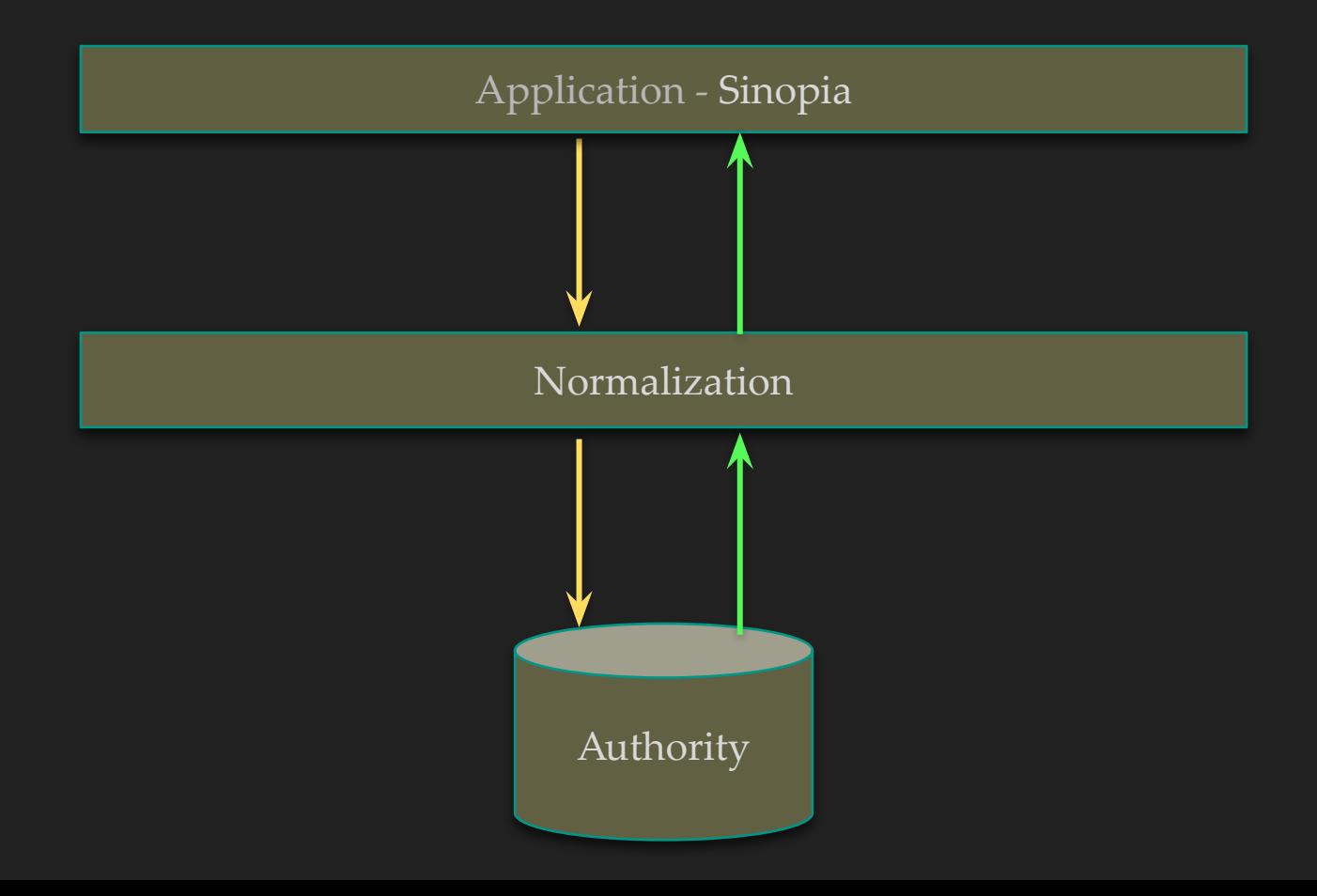

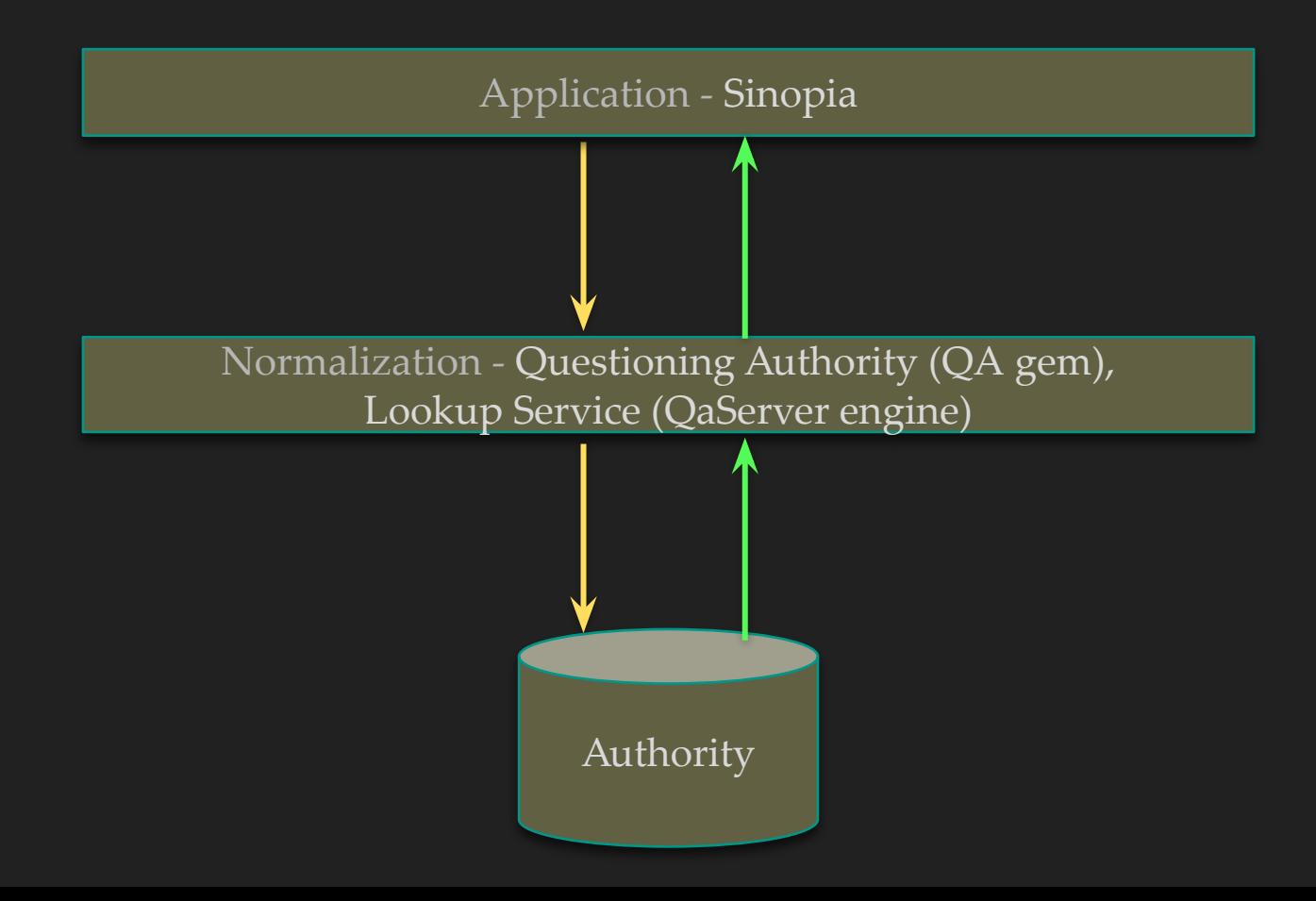

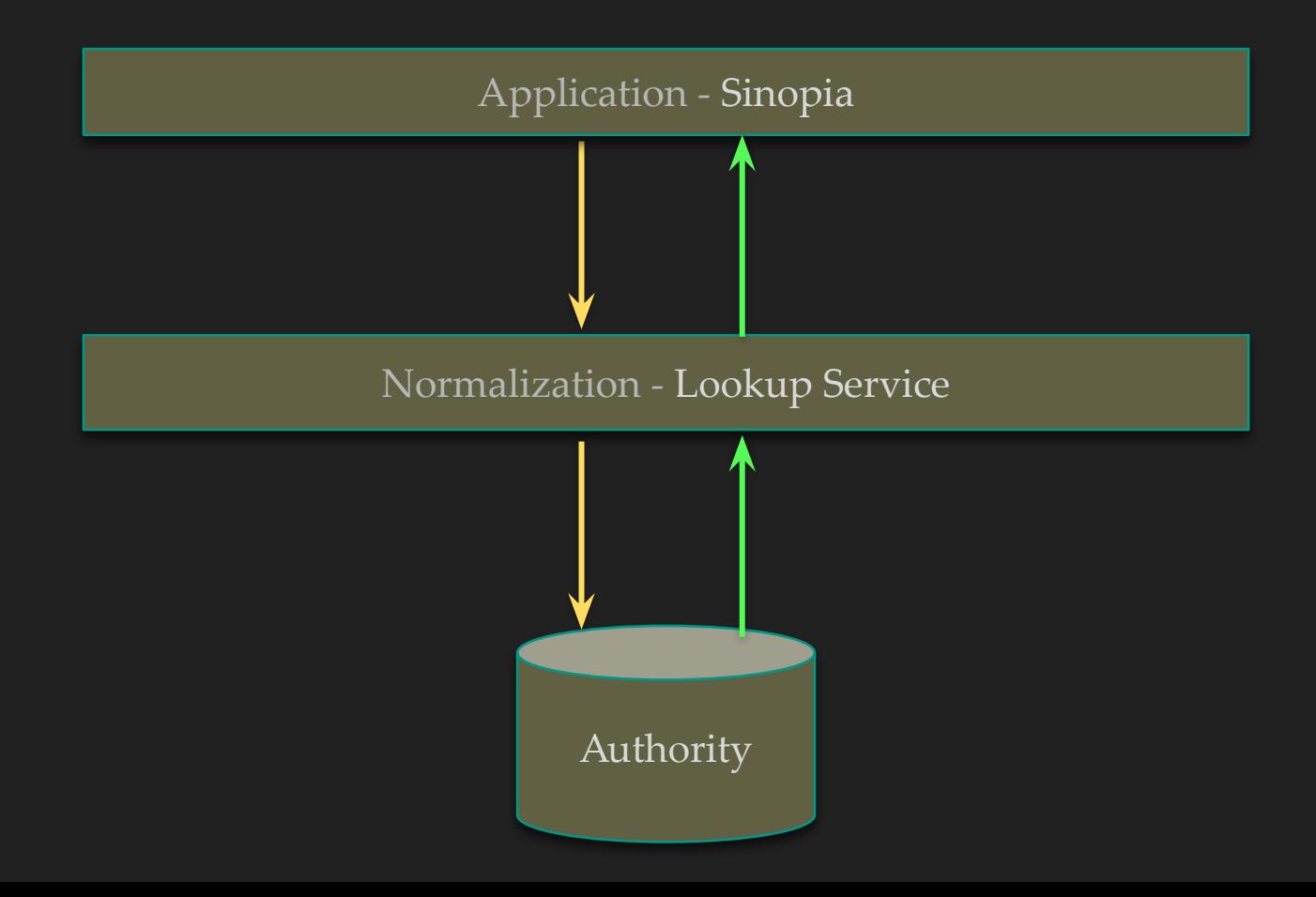

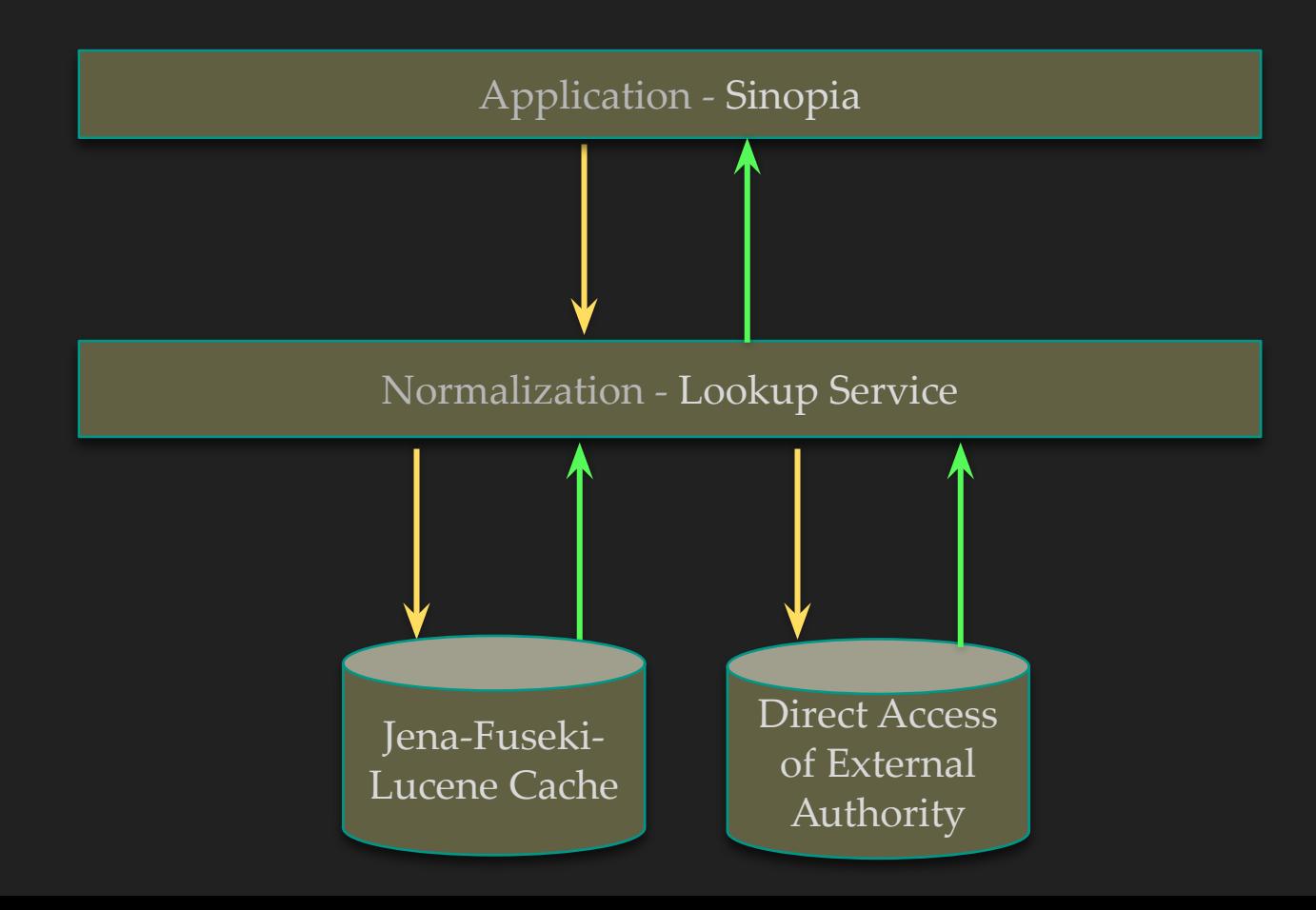

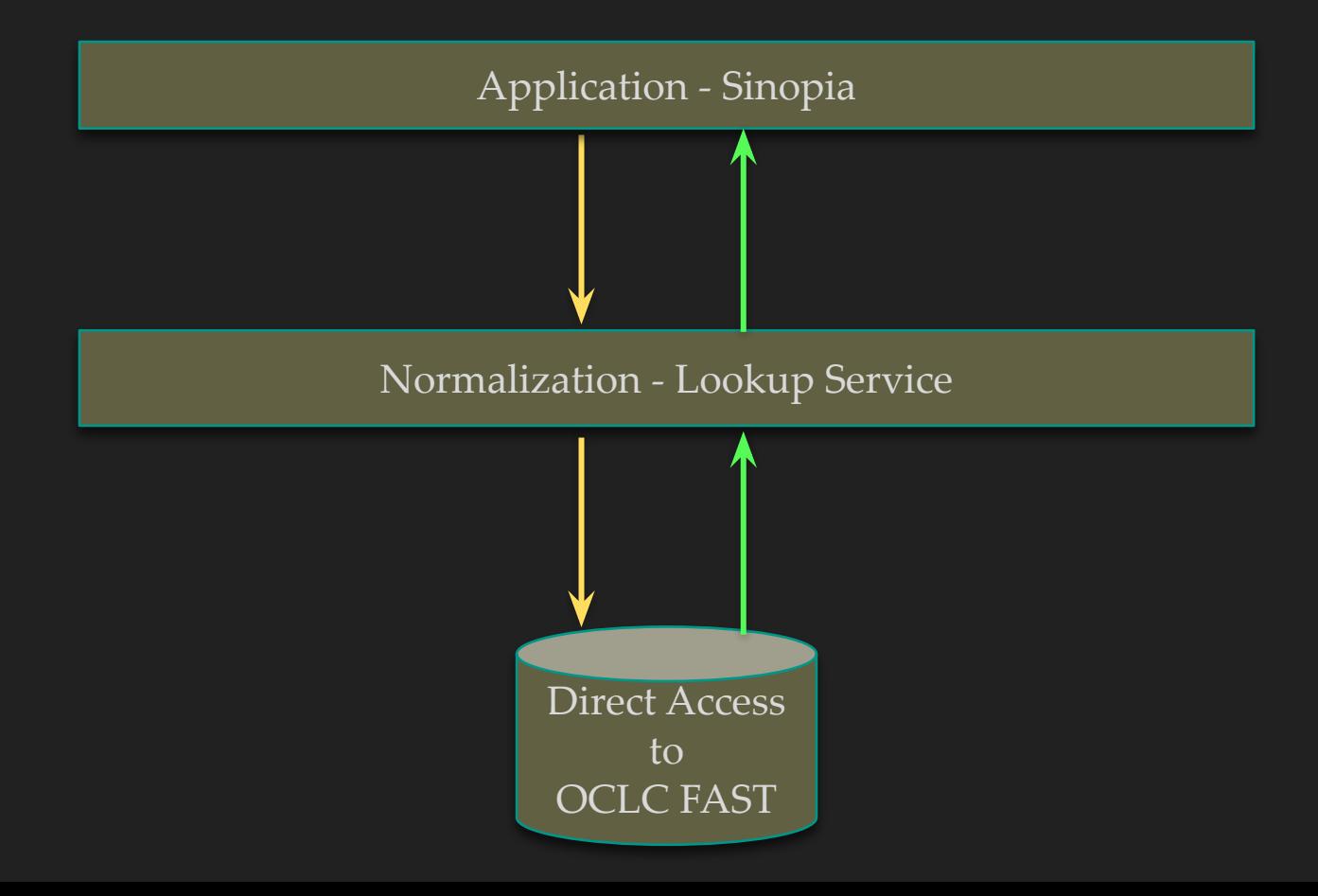

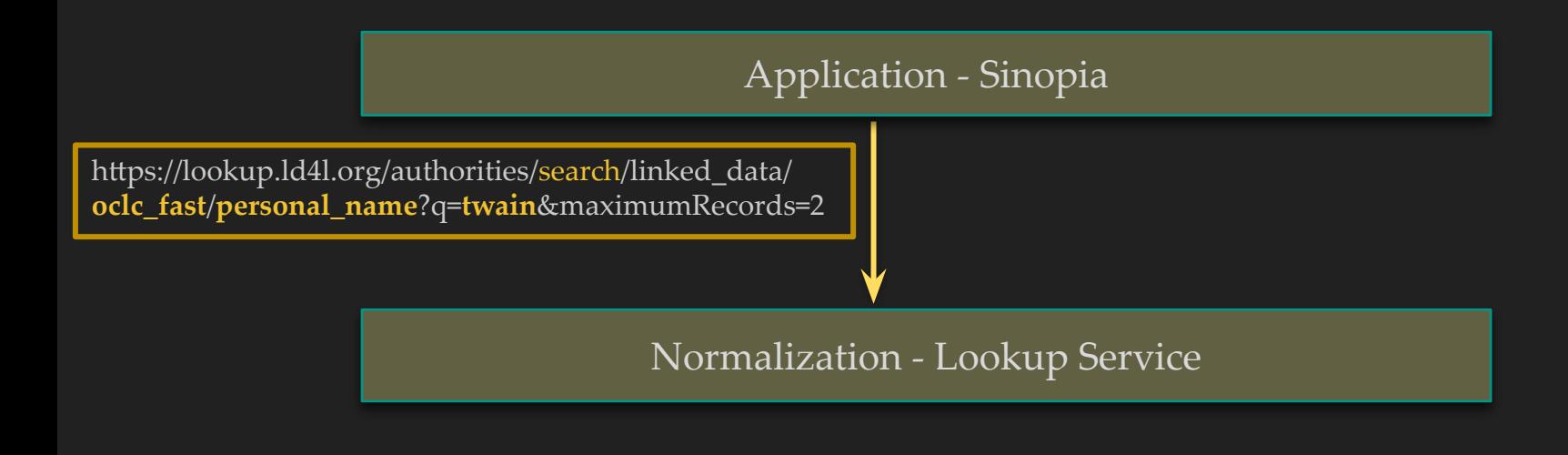

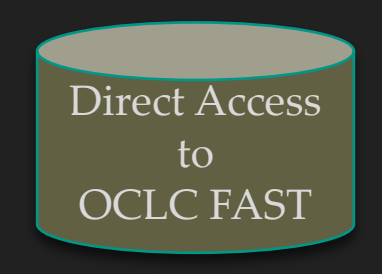

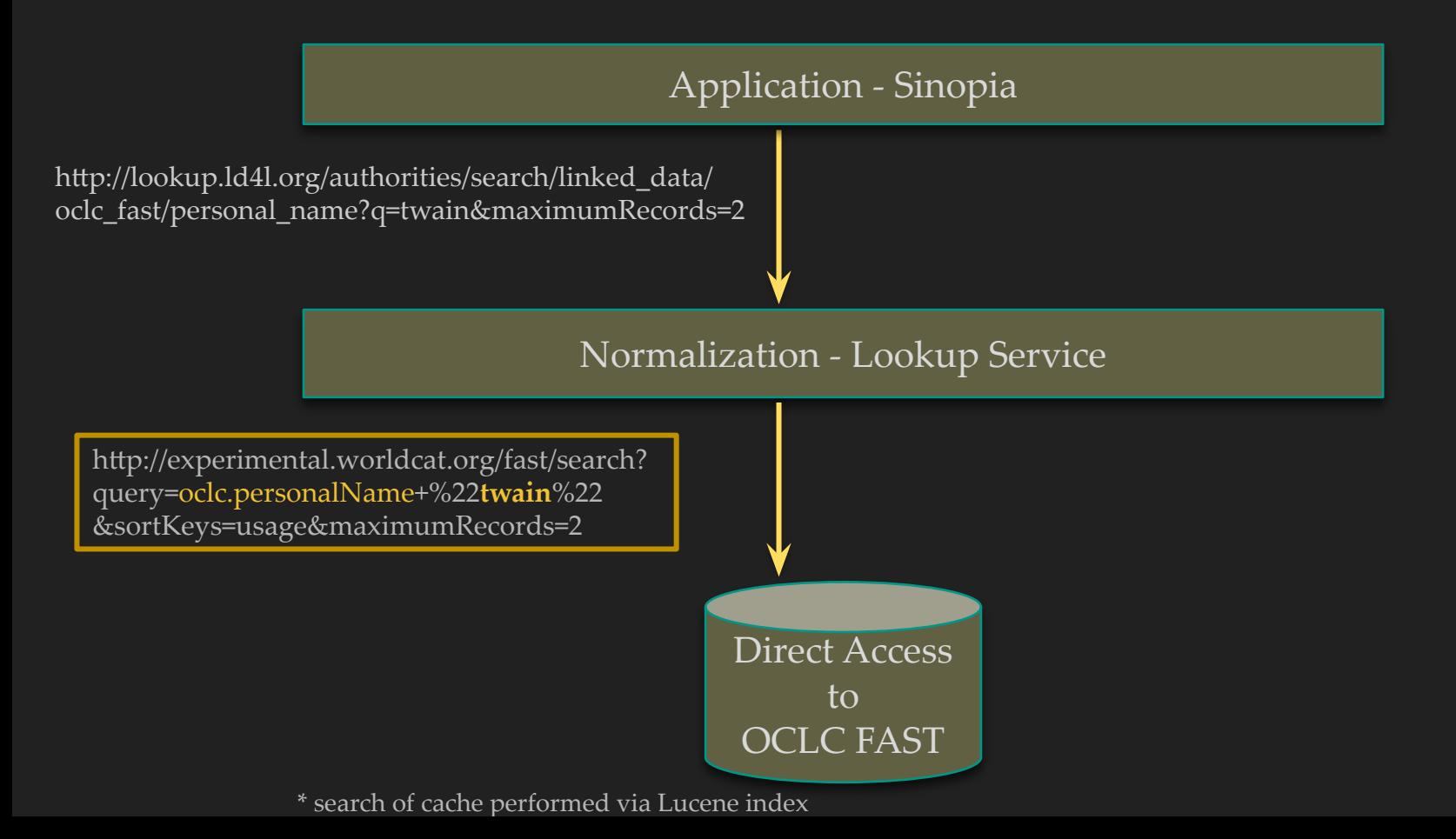

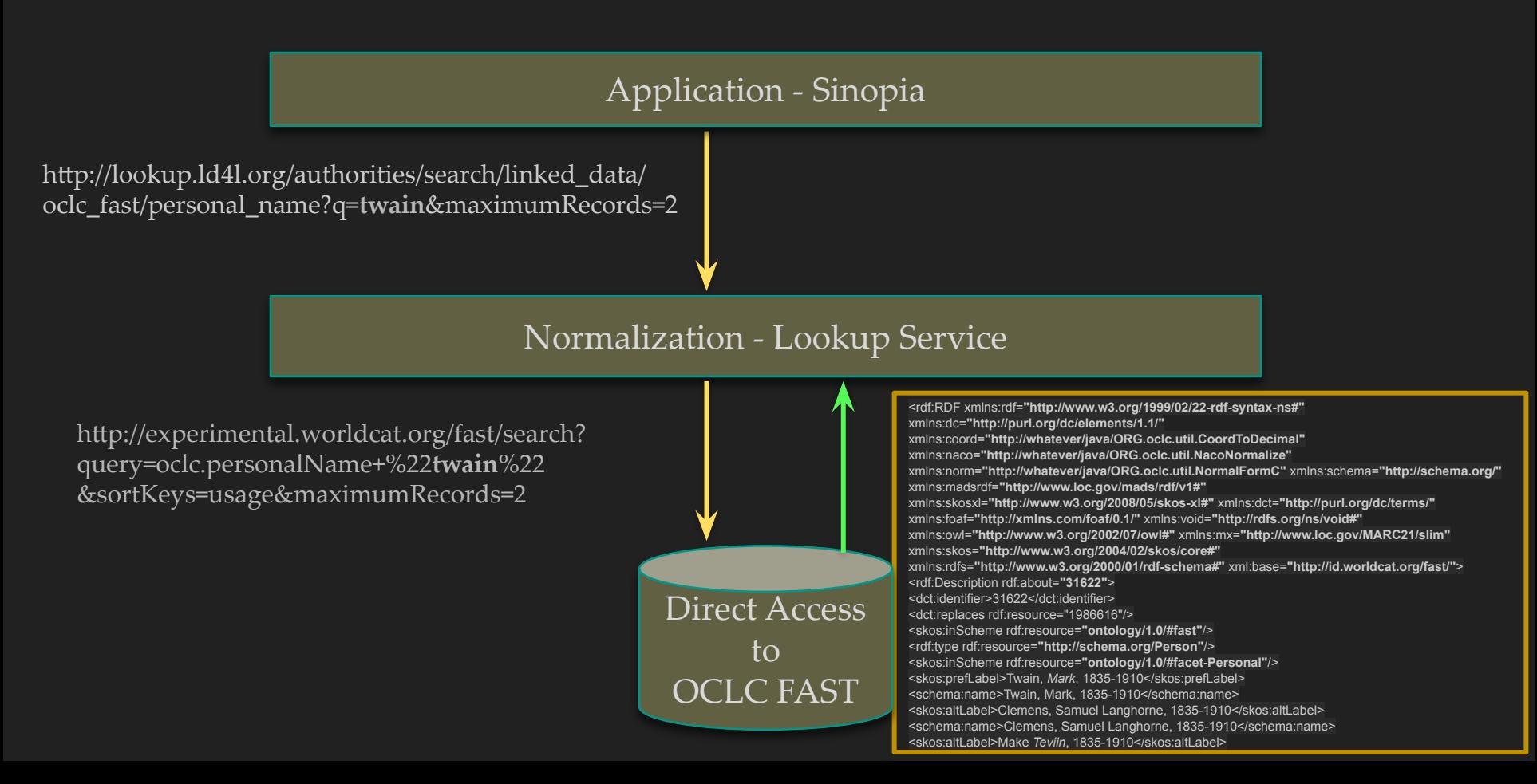

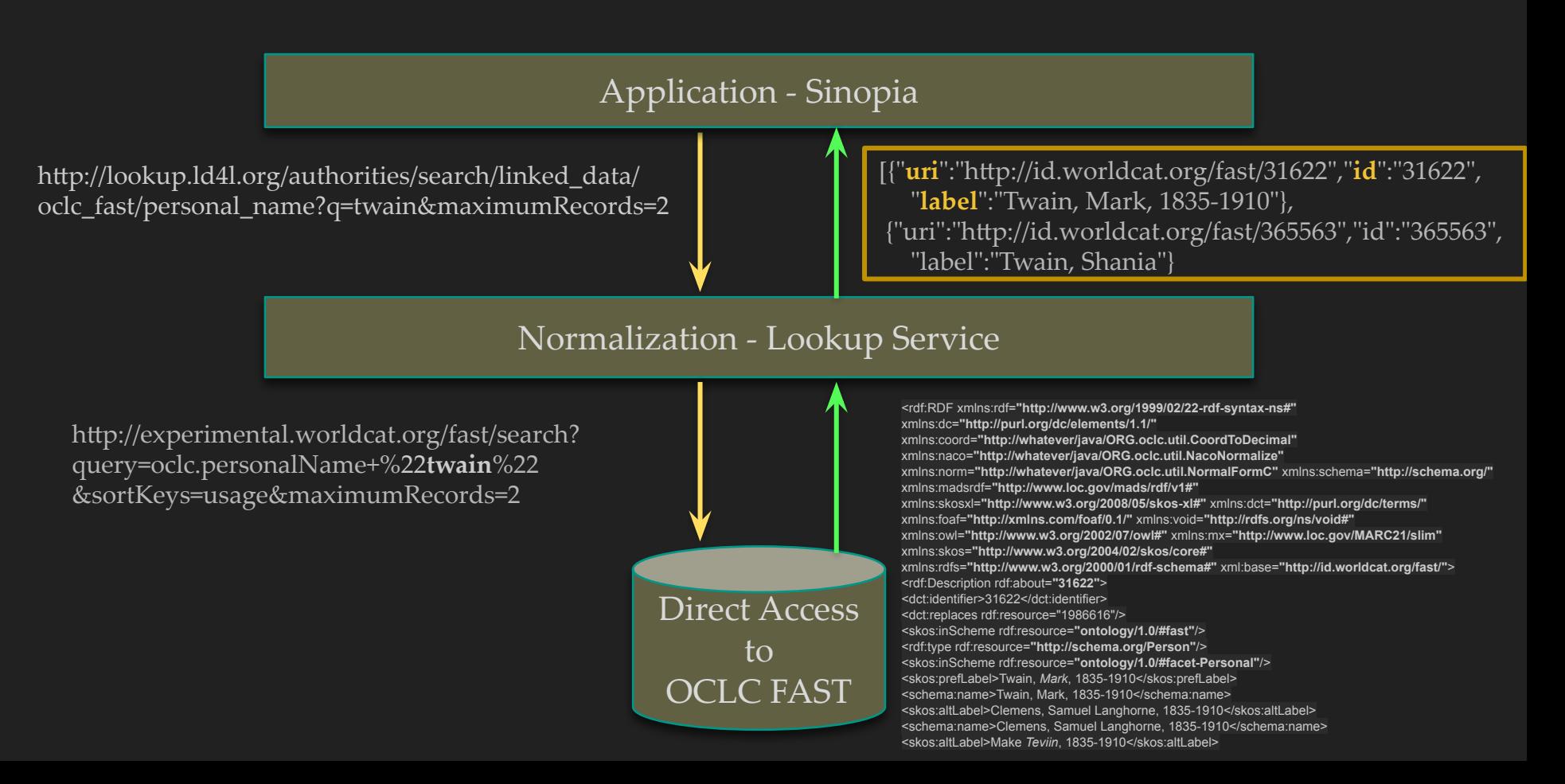

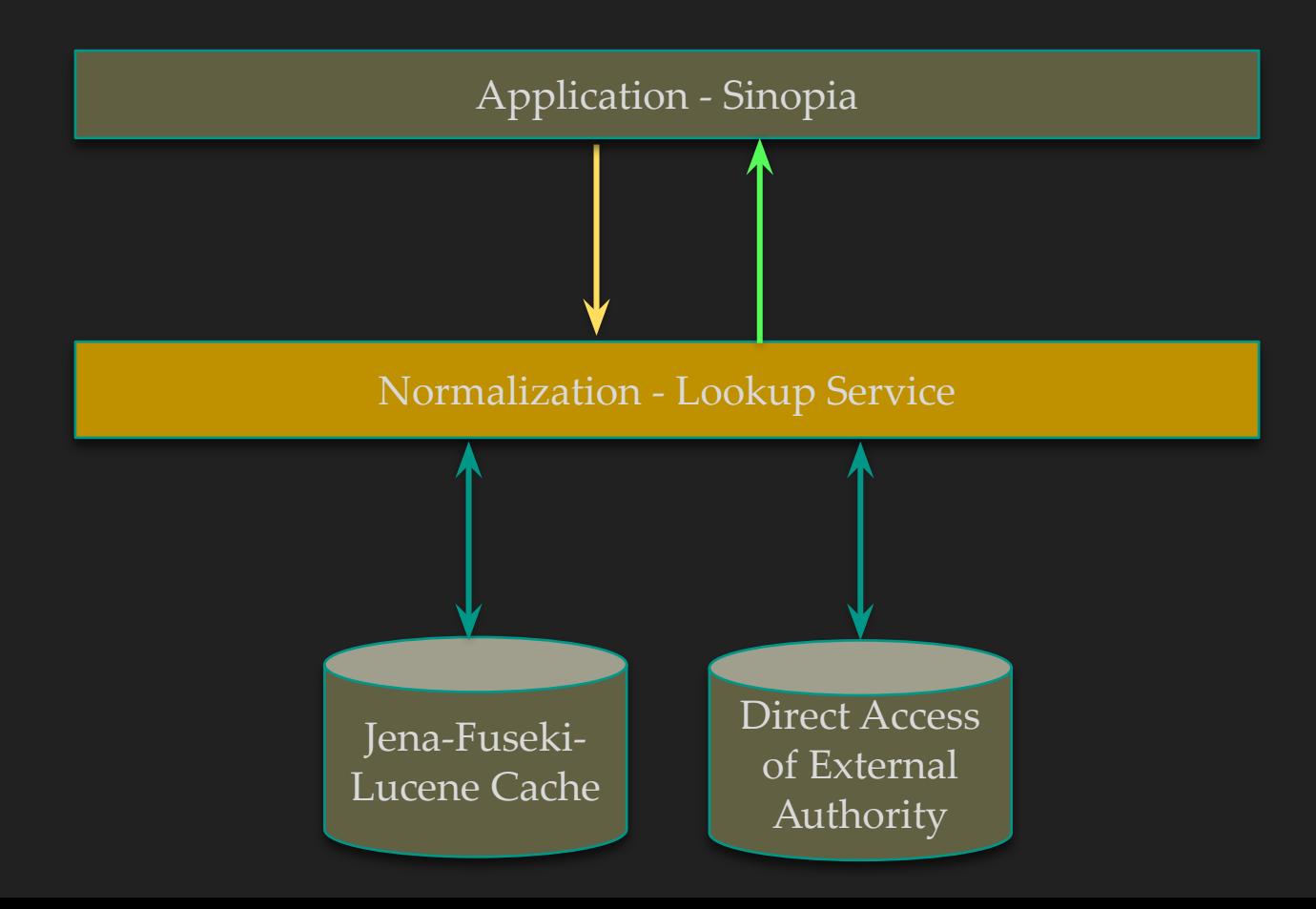

# Initial Basic Use Case

### Simple auto-complete for a field -- type search query

#### required **Creator**

The person or group responsible for the work. Usually this is the author of the content. Personal names should be entered with the last name first, e.g. "Smith, John.".

#### John Smith

nequirements

**Embargo** 

Lease

**Private** 

Describe your work

#### **Visibility**

Open Access Everyone. Check out SHERPA/RoMEO for specific publishers' copyright policies if you plan to patent and/or publish your Demo Work in a journal.

**Institution** Restrict access to only users and/or groups from Institution

Only users and/or

### Normalized JSON from the Lookup Service

```
 {
     "uri":"http://id.loc.gov/authorities/names/n85389596",
     "id":"n 85389596",
     "label":"Smith, John W. (John Williamson)"
  },
  {
     "uri":"http://id.loc.gov/authorities/names/n86851637",
     "id":"n 86851637",
     "label":"Smith, John W. (John Williamson), 1897-1986"
  },
   {
     "uri":"http://id.loc.gov/authorities/names/n88005259",
     "id":"n 88005259",
     "label":"Simon, John S. (John Smith), 1843-1933"
  },
 ...
```
**[**

**]**

### Simple auto-complete for a field -- make a selection

#### required **Creator**

The person or group responsible for the work. Usually this is the author of the content. Personal names should be entered with the last name first, e.g. "Smith, John.".

#### John Smith

Smith, John W. (John Williamson)

Smith, John W. (John Williamson), 1897-1986

Simon, John S. (John Smith), 1843-1933

St. John-Smith, C. (Christopher), 1956-

Smith, John Austin, 1954-

Walker-Smith, John A.

Smith, John, 1921-

neguliements

**Embargo** 

ease

**Private** 

Describe your work

#### **Visibility**

Open Access Everyone. Check out SHERPA/RoMEO for specific publishers' copyright policies if you plan to patent and/or publish your Demo Work in a journal.

**Institution** Restrict access to only users and/or groups from Institution

Only users and/or

### Simple auto-complete for a field -- set value in field

#### required **Creator**

The person or group responsible for the work. Usually this is the author of the content. Personal names should be entered with the last name first, e.g. "Smith, John.".

#### Smith, John W. (John Williamson), 1897-1986

neguliements

**Embargo** 

Lease

Describe your work

#### **Visibility**

Open Access Everyone. Check out SHERPA/RoMEO for specific publishers' copyright policies if you plan to patent and/or publish your Demo Work in a journal.

**Institution** Restrict access to only users and/or groups from Institution

**Private** Only users and/or

### Simple auto-complete for a field -- also store URI

#### required **Creator**

The person or group responsible for the work. Usually this is the author of the content. Personal names should be entered with the last name first, e.g. "Smith, John.".

**Smith, John W. (John Williamson), 1897-1986**

**Uri: http://id.loc.gov/authorities/names/n86851637**

**L'éclui en leurs** 

**Embargo** 

Lease

Describe your work

#### **Visibility**

Open Access Everyone. Check out SHERPA/RoMEO for specific publishers' copyright policies if you plan to patent and/or publish your Demo Work in a journal.

**Institution** Restrict access to only users and/or groups from Institution

**Private** Only users and/or

# Extended Context

## **Lookup with Context**

Barcode\* **D** Enumeration and chronology

#### LOC Names: locnames\_Id4l\_cache/person

LOC Names: locnames Id4I cache/person

Search

#### Frequency (RDA 2.14)

Frequency (RDA 2.14)

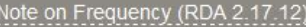

**Note** 

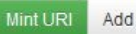

 $\Box$  Note

#### LITERAL WITH DEFAULT

LITERAL WITH DEFAULT

DLC X Language: English

## Lookup with Context

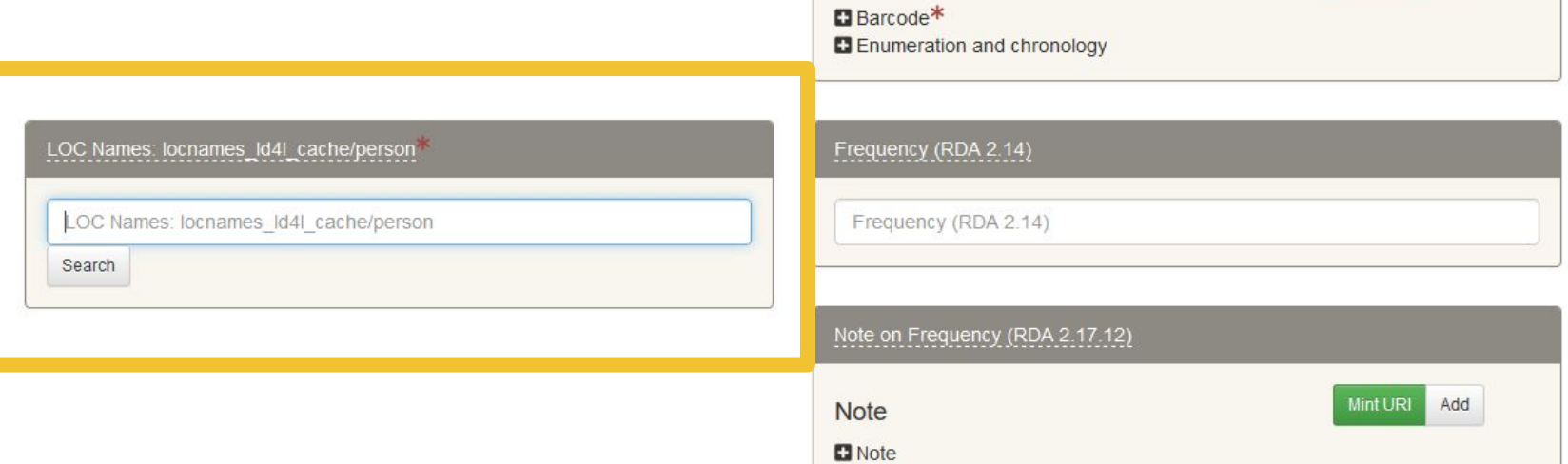

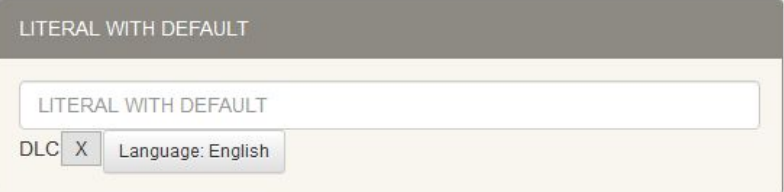

### Lookup with Context -- type search query

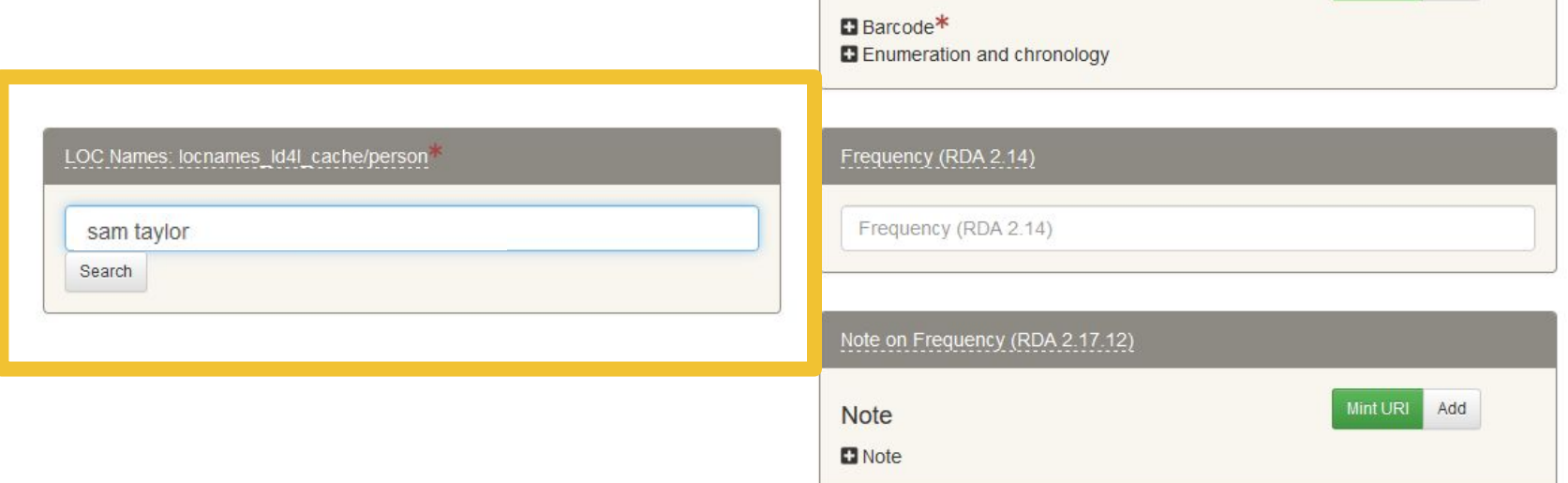

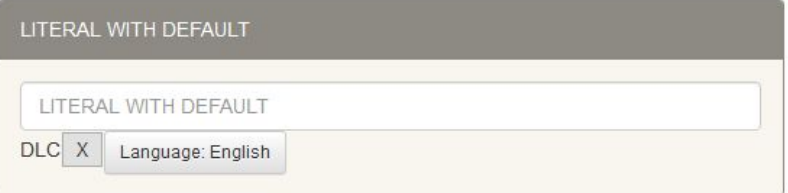

### Normalized JSON + context from the Lookup Service

```
 {"uri":"http://id.loc.gov/authorities/names/n87118067",
   "id":"n 87118067",
   "label":"Taylor, Sam",
   "context":[
 ...
 {
       "property":"Variant Label",
        "values":["Taylor, Samuel L., 1916-1990"],
       "Selectable":false,"drillable":false },
 {
       "group":"Dates","property":"Birth: ",
       "values":["(edtf) 1916-07-12"],
       "Selectable":false,"drillable":false },
 {
       "group":"Dates","property":"Death: ",
       "values":["(edtf) 1990-10-05"],
        "Selectable":false,"drillable":false },
 {
       "property":"Occupation",
       "values":["Clarinetists, Jazz musicians, Saxophonists"],
       "Selectable":false,"drillable":false },
... ...
```
**[**

**]**

### Lookup with Context -- results + context in UI

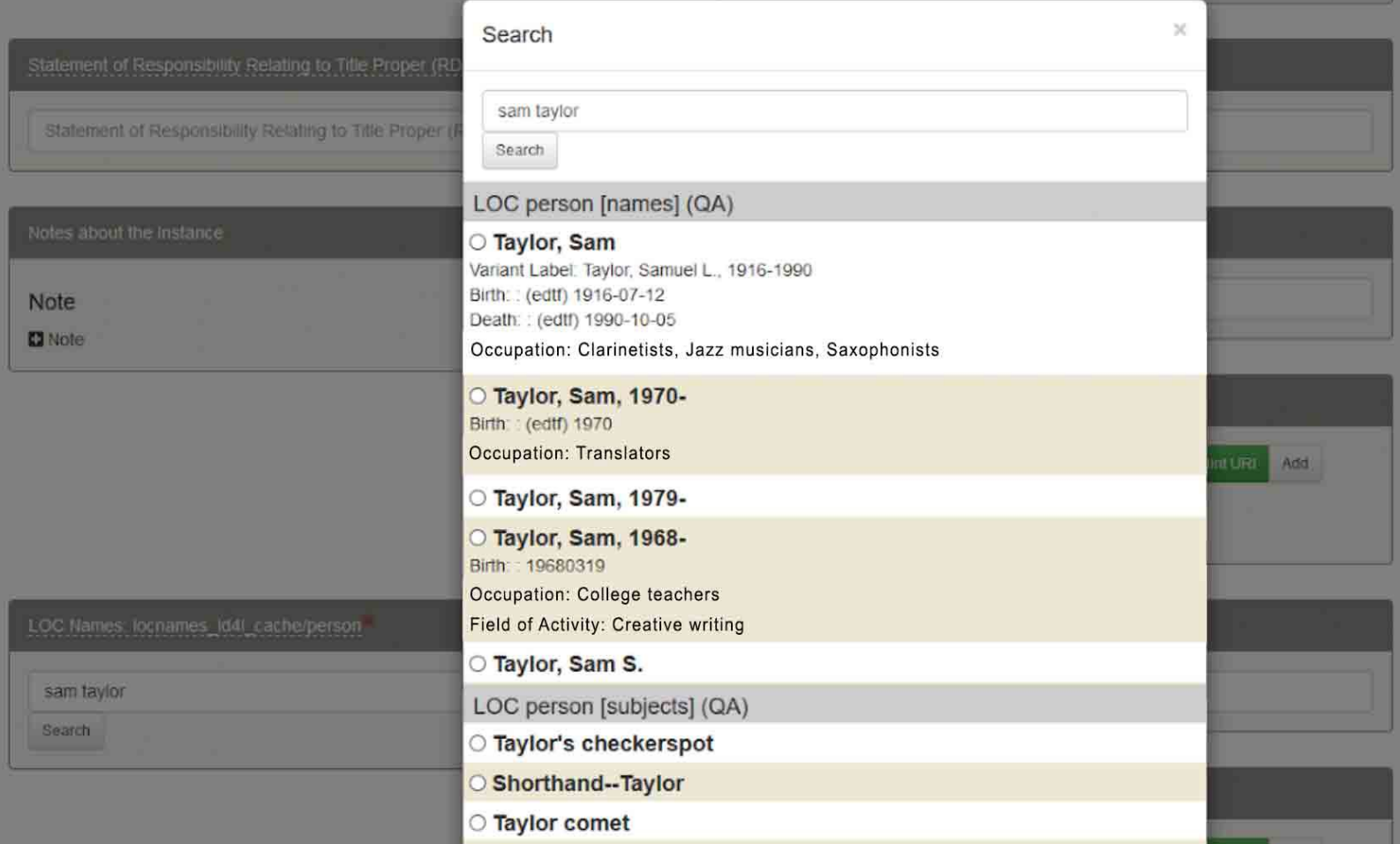

### Lookup with Context -- selected entity

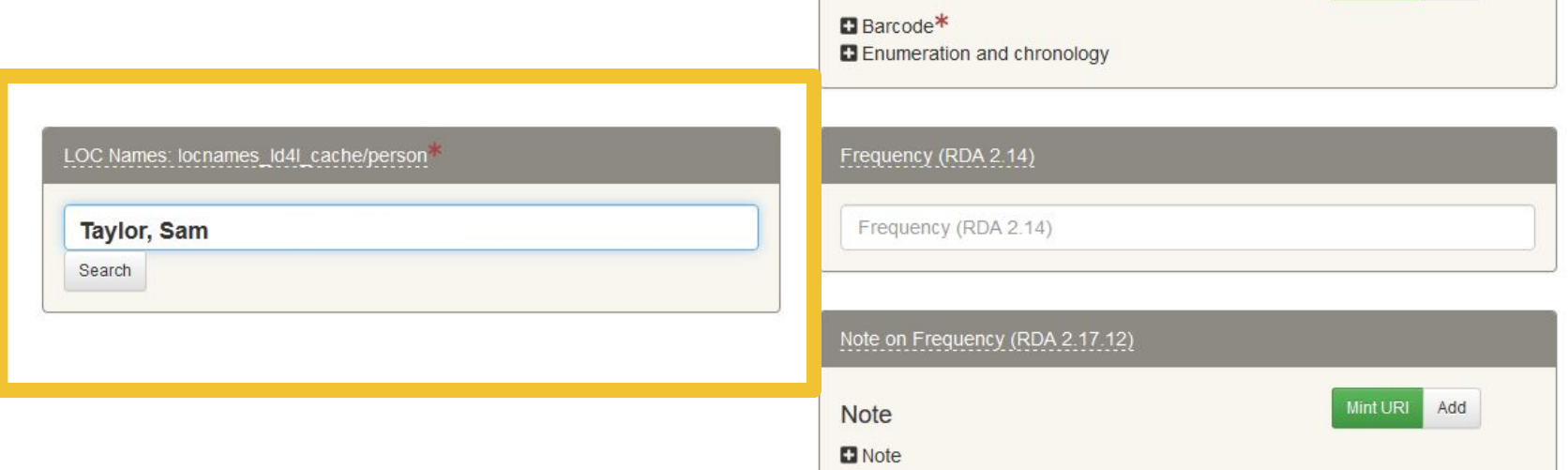

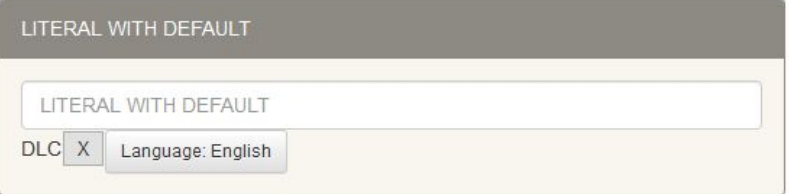

### Lookup with Context -- application stores URI

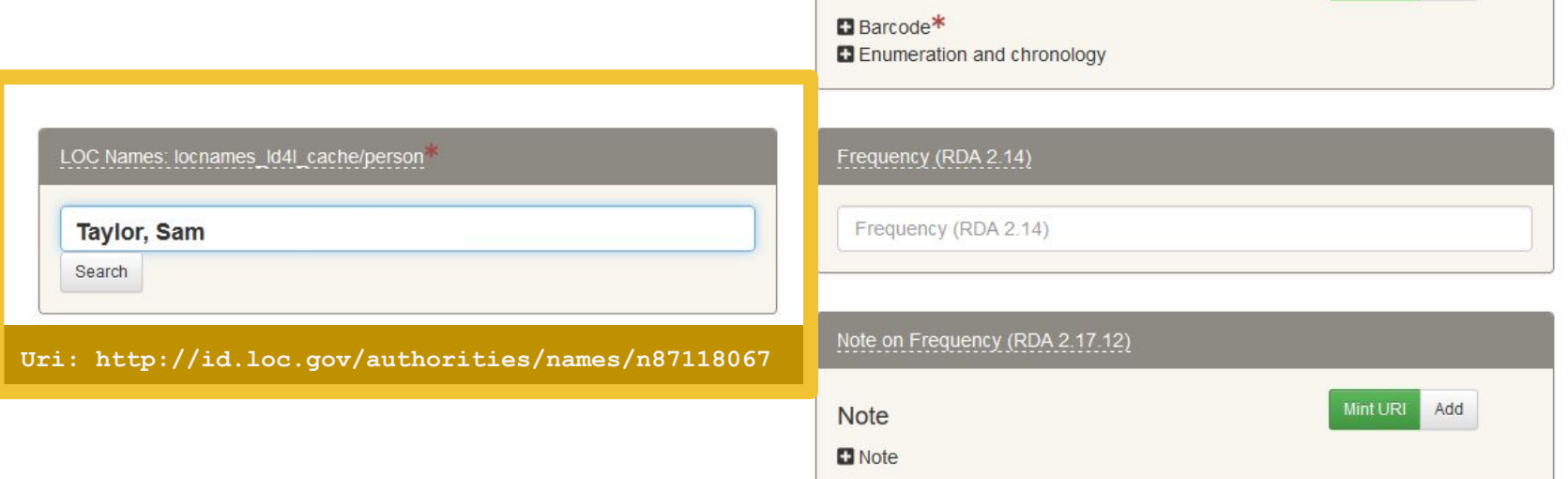

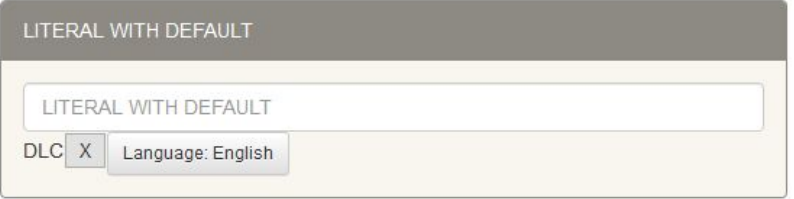

**Bringing in data** to multiple fields

(On the near horizon for Sinopia)

SINOPIA v1.3.0

#### **Help and Resources Profile Editor-**

### **LINKED DATA EDITOR**

Search

**Resource Templates** 

**Load RDF** 

**Under Development - Not Exact Design** 

Search DISCOGS Q  $\hat{•}$ frank sinatra For searching Sinopia, use a \* to wildcard y **Frank Sinatra** Format: Label: Type: Artist **O** PUBLIC Sinopia is a project c Mellon Foundation. All metadata available on Sinopia 0 1.0 Universal Public Domain Frank Sinatra - Frank Sinatra's Greatest Hits Dedication.  $(1968)$ Format: Vinyl, LP, Compilation Label: Reprise Records Type: Master Frank Sinatra - Frank Sinatra Sings For Only The Lonely (1958) Format: Vinyl, LP, Album, Mono Label: Capitol Records Type: Master Frank Sinatra - A Jolly Christmas From Frank  $Cinatra (1057)$ 

### Discogs converted to Bibframe - Full record as json-ld

```
"@context": {
  "bf2": "http://id.loc.gov/ontologies/bibframe/",
  "rdfs": "http://www.w3.org/2000/01/rdf-schema#",
  "xsd": "http://www.w3.org/2001/XMLSchema#",
  "rdf": "http://www.w3.org/1999/02/22-rdf-syntax-ns#"
\mathbf{B}"@graph": [
    "@id": "Work1".
    "@type": [
      "bf2:Work",
      "bf2:Audio"
    ı,
    "bf2:title": \{"@id": "Work1Title"
    },
    "bf2:genreForm": [
        "@id": "http://id.loc.gov/authorities/genreForms/gf2014026879"
    ı,
    "bf2:contribution": [
        "@id": "Work1PrimaryContribution1"
      ł,
        "@id": "Work1PrimaryContribution2"
      7.
    1.
    "@id": "Work1Title",
    "bf2:mainTitle": "Sorry / Why Remind Me"
  },
    "@id": "http://id.loc.gov/authorities/genreForms/gf2014026879",
    "@type": "bf2:GenreForm",
    "rdfs:label": "Jazz"
  },
```

```
"@id": "http://vocab.getty.edu/aat/300014502",
  "@type": "bf2:BaseMaterial",
  "rdfs:label": "Vinyl"
 "@id": "http://id.loc.gov/vocabulary/carriers/sd".
  "@type": "bf2:Carrier",
  "rdfs:label": "audio disc"
ŀ,
 "@id": "IdentifierPrimary",
  "@type": "bf2:Identifier",
  "rdf:value": \{"@value": "11620608",
    "@type": "xsd:inteaer"
ł,
  "@id": "ProvisionActivityDate",
  "@type": "bf2:ProvisionActivity",
  "bf2:date": \{"@value": "1950",
    "@type": "xsd:date"
},
  "@id": "ProvisionActivity1",
  "@type": "bf2:ProvisionActivity",
  "bf2:agent": \{"@id": "Columbia"
```
**Browse** 

### **LINKED DATA EDITOR**

**Import Resource Template** 

Profile Editor Help and Resources

**Preview RDF** 

#### **Under Development - Not Exact Design**

Resource Template Label

Editor

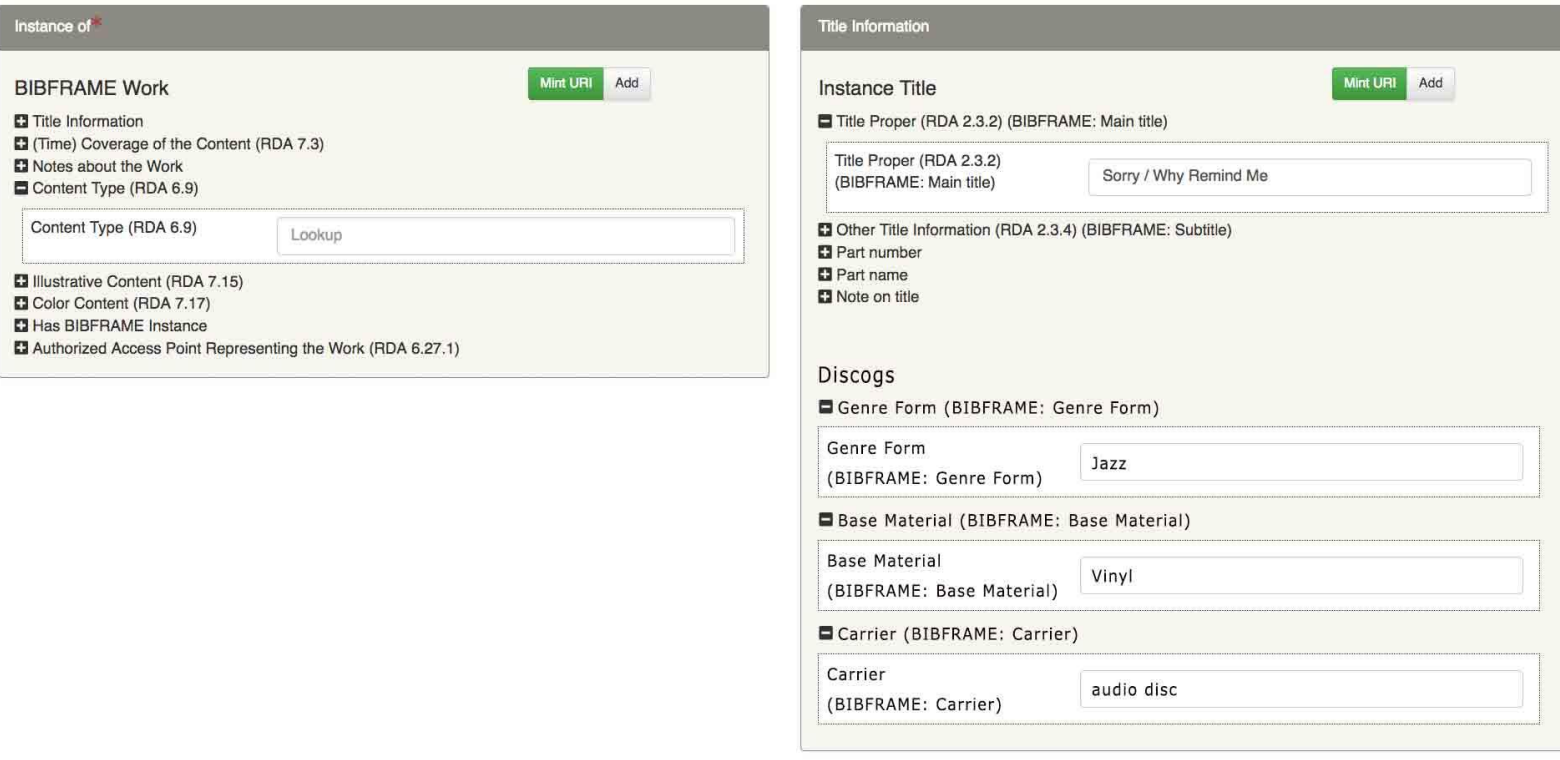

### **LINKED DATA EDITOR**

**Browse** Editor **Import Resource Template** 

Resource Template Label

### [ClonelEdit] Name of Resource

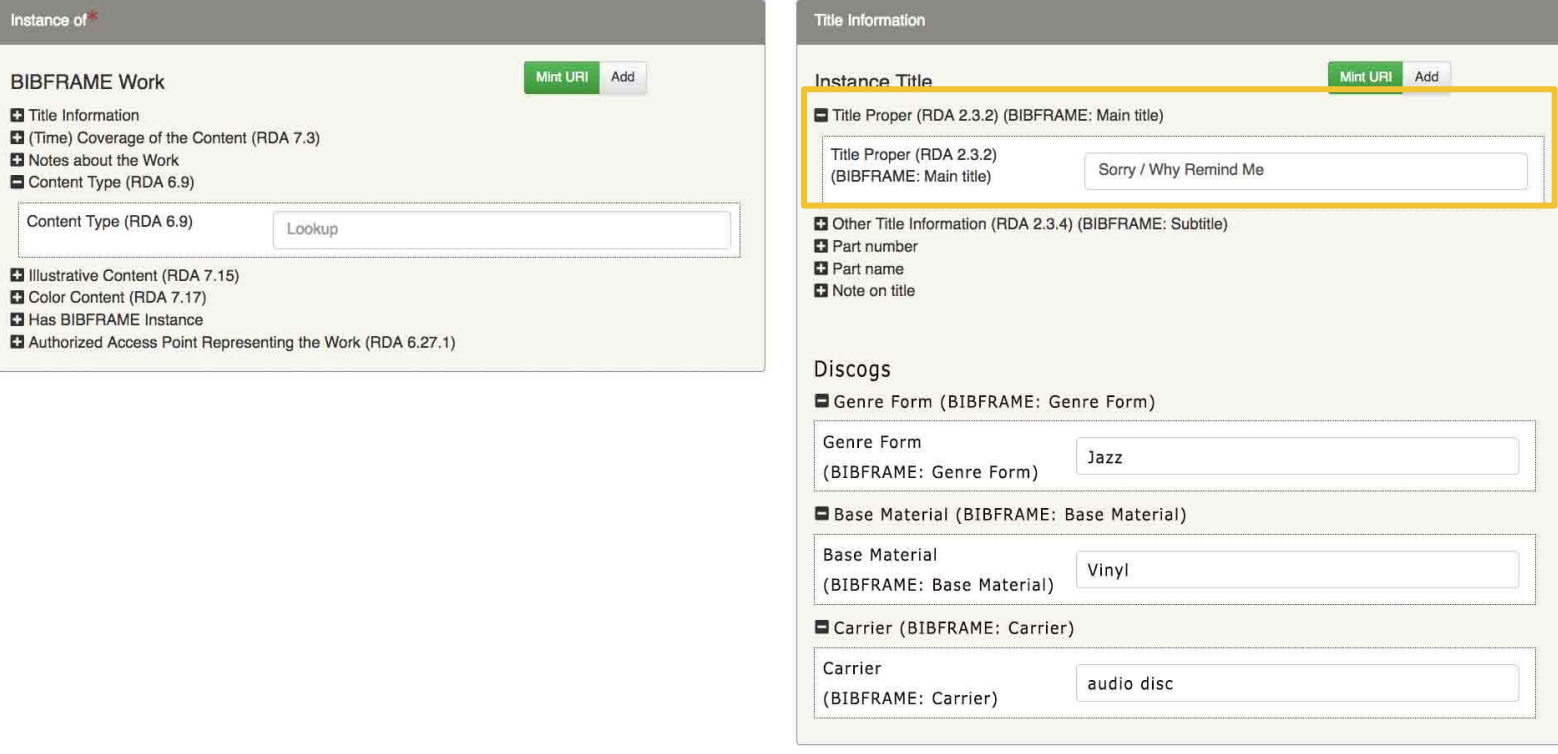

Profile Editor Help and Resources

**Preview RDF** 

#### **Under Development - Not Exact Design**

**Browse** 

### **LINKED DATA EDITOR**

**Import Resource Template** 

Profile Editor Help and Resources

**Preview RDF** 

#### **Under Development - Not Exact Design**

Resource Template Label

Editor

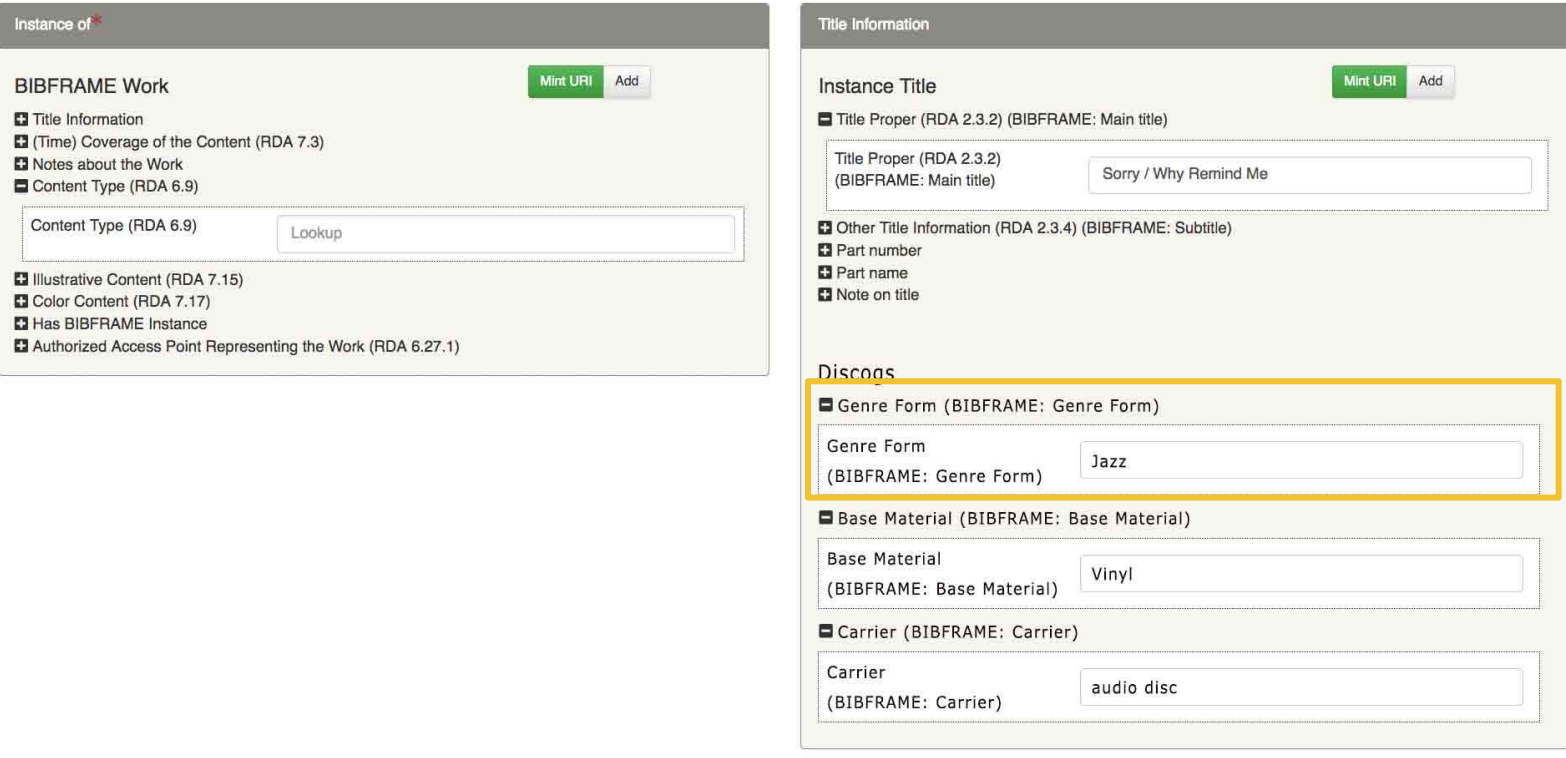

**Browse** 

### **LINKED DATA EDITOR**

**Import Resource Template** 

Profile Editor Help and Resources

**Preview RDF** 

#### **Under Development - Not Exact Design**

Resource Template Label

Editor

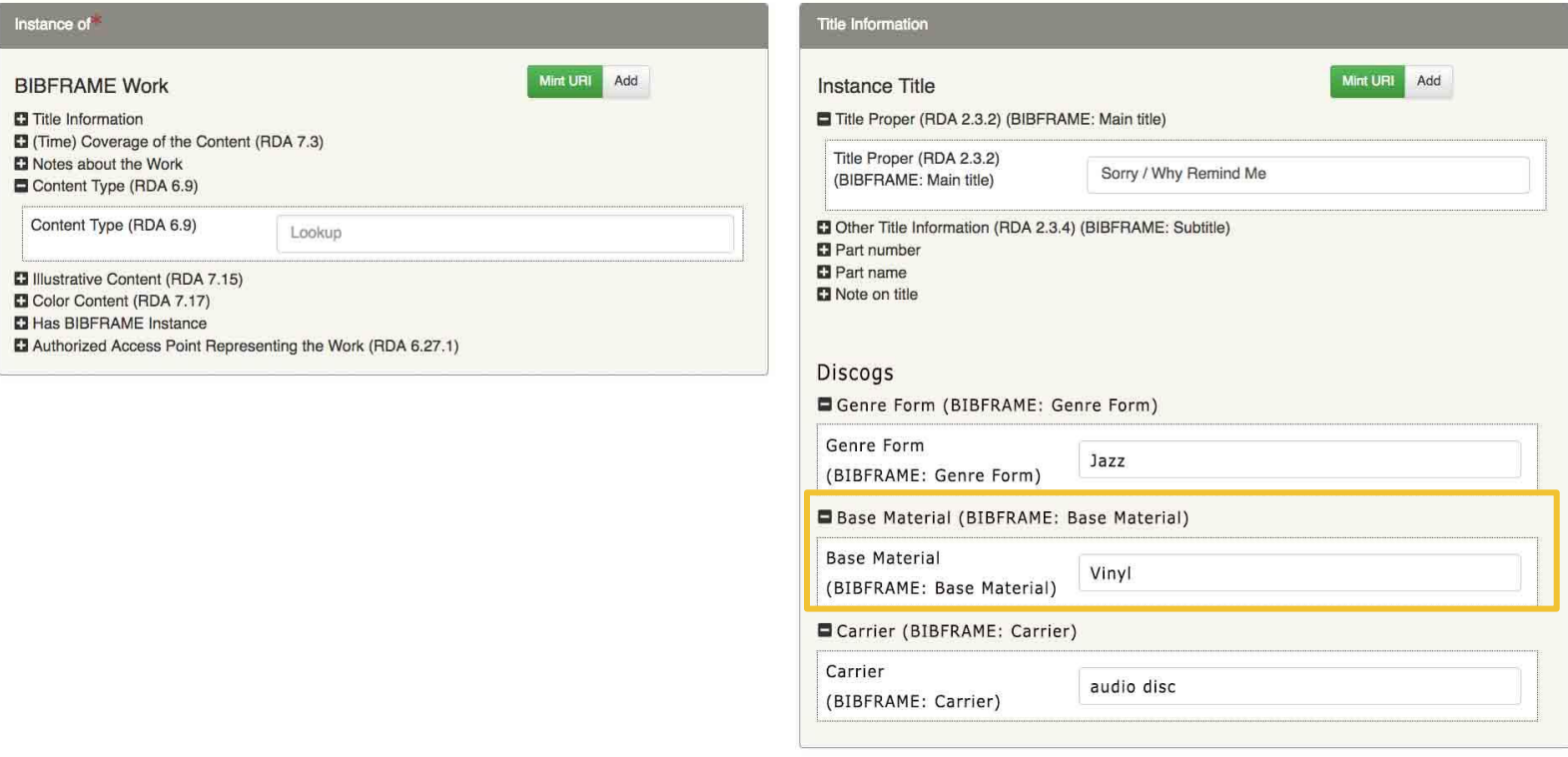

**Browse** 

### **LINKED DATA EDITOR**

**Import Resource Template** 

Profile Editor Help and Resources

**Preview RDF** 

#### **Under Development - Not Exact Design**

Resource Template Label

Editor

![](_page_34_Picture_31.jpeg)

# Lots of Linked Data Authorities

### Direct Access LD4P Cache

- AGROVOC
- DBPEDIA\_DIRECT *(term fetch only)*
- **GEONAMES DIRECT**
- LOC\_DIRECT *(term fetch only)*
- NALT\_DIRECT *(term fetch only)*
- OCLCFAST\_DIRECT

## **Exploring**

- Wikidata *(APIs are not linked data)*
- ISNI *(not available as linked data... yet)*

A few more authorities available through QA that access authority APIs that are not supporting linked data.

- AGROVOC LD4L CACHE
- DBPEDIA LD4L CACHE
- GEONAMES LD4L CACHE
- Getty
	- $\circ$  GETTY AAT LD4L CACHE
	- O GETTY TGN LD4L CACHE
	- $\circ$  GETTY ULAN LD4L CACHE
- Library of Congress
	- LOCDEMOGRAPHICS LD4L CACHE
	- O LOCGENRES LD4L CACHE
	- $\circ$  LOCNAMES LD4L CACHE
	- LOCPERFORMANCE LD4L CACHE
	- $\circ$  LOCSUBJECTS LD4L CACHE
- MESH LD4L CACHE
- NALT\_LD4L\_CACHE
- OCLCFAST\_LD4L\_CACHE
- RDA Registry
- Share-VDE data for 20 institutions

![](_page_37_Figure_1.jpeg)

### Why use a cache instead of direct access?

- Limited access by original data provider
	- Authority only provides a download of RDF
	- Authority supports reconcilable URI for term fetch, but no search API
- Search results do not include rank predicate
- Provide access to extended content in search results
- Control over indexing approach to improve accuracy of searches
- Control over when data changes

## Challenges of caching data

- Equipment required to store the data locally
- Expertise in triplestores and scalability issues
- Synchronizing data updates
- Difficulty in providing real time updates
	- Original source doesn't provide access to data in real time

### Cache Loading Process

![](_page_40_Figure_1.jpeg)

### Current Services Stack

![](_page_41_Figure_1.jpeg)

### Cache API Access – Fetch One

![](_page_42_Figure_1.jpeg)

### Cache API Access – Search for multiple (part 1)

![](_page_43_Figure_1.jpeg)

### Cache API Access – Search for multiple (part 2)

![](_page_44_Figure_1.jpeg)

## A Simple Lookup Request

```
<sparql:query var="result" endpoint="${ld4l}" resultType="triple">
       SELECT DISTINCT ?p ?o WHERE {
              ?s ?p ?o
        <c:if test="${not empty param.lang}">
              FILTER(!isLiteral(?o) \parallel lang(?o) = "" \parallel langMatches(\parallelang(?o), "${param.lang}"))
       </c: if>}
       <sparql:parameter var="s" value="${param.uri}" type="IRI" />
 </sparql:query>
```

```
<c:forEach items="${result.rows}" var="row" varStatus="rowCounter">
      <${param.uri}> ${row.p} ${row.o} .
</c:forEach>
```
### A Typical Complex Lookup Request

```
 <sparql:construct var="graph" endpoint="${ld4l}">
 CONSTRUCT { ?s ?p ?o . ?o ?q ?r . ?t gn:name ?u . ?v gn:name ?w . ?x gn:name ?y} WHERE {
     ?s ?p ?o .
      OPTIONAL {
            ?o ?q ?r
            FILTER (isBlank(?o))
            <c:if test="${not empty param.lang}">
                  FILTER(!isLiteral(?r) || lang(?r) = "" || langMatches(lang(?r), "${param.lang}"))
           </c:if> }
      OPTIONAL {
            ?s gn:parentCountry ?t .
           ?t gn:name ?u
      }
      OPTIONAL {
            ?s gn:parentADM1 ?v .
           ?v gn:name ?w
      }
      OPTIONAL {
            ?s gn:parentADM2 ?x .
           ?x gn:name ?y
```
## A Typical Complex Lookup Request, Part 2

<sparql:query var="result" graph="\${graph}" resultType="triple"> SELECT ?s ?p ?o WHERE { ?s ?p ?o . } ORDER BY ?s ?p </sparql:query>

<c:forEach items="\${result.rows}" var="row" varStatus="rowCounter"> \${row.s} \${row.p} \${row.o} . </c:forEach>

## Tuning "Knobs"

- At the Lucene index level (i.e. matching entities and the order in which they are returned)
	- Tokenization of input query
	- Relative weighting of terms
	- Semantics of query (disjunction vs. conjunction, etc.)
- At the Fuseki endpoint level (i.e., the shape of the response graph for each matching URI)
	- SPARQL query (or queries) can be extended as needed for complex contextual requirements

# A User Interface for the Lookup Service

![](_page_50_Picture_0.jpeg)

Home

**Authorities** 

**Check Status** 

**Monitor Status** 

**API Documentation** 

**LD4L Gateway** 

### **Authority List**

**Usage** 

See Check Status to test whether an authority is online.

![](_page_50_Picture_31.jpeg)

![](_page_51_Picture_0.jpeg)

![](_page_51_Picture_6.jpeg)

monthly data

all requests

![](_page_52_Figure_3.jpeg)

day data

all requests

![](_page_53_Figure_3.jpeg)

year data

all requests

![](_page_54_Figure_3.jpeg)

monthly data

search requests

![](_page_55_Figure_3.jpeg)

monthly data

fetch requests

![](_page_56_Figure_3.jpeg)

Identifying poorly performing authorities

![](_page_57_Figure_2.jpeg)

## Real Code! (Just add data…)

To set up a normalization lookup service...

- qa\_server - [https://github.com/ld4p/qa\\_server](https://github.com/ld4p/qa_server) (start here)
- QA - [https://github.com/samvera/questioning\\_authority](https://github.com/samvera/questioning_authority) ([documentation\)](https://github.com/samvera/questioning_authority/wiki)
- linked data authorities https://github.com/LD4P/linked data authorities

To set up a cache system...

- Id4I services web app https://github.com/eichmann/ld4I services
- Lucene Tag Library <https://github.com/eichmann/LuceneTagLib>
- SPARQL Tag Library <https://github.com/eichmann/SPARQLTagLib>

**https://tinyurl.com/y2ubatf4**

## Try out our server: <https://lookup.ld4l.org>

*Exploration only. Not for production use beyond LD4P project.*